研修会関連 Q&A【兵庫県病院薬剤師会】

日本病院薬剤師会の新研修管理システム「HOPESS」は7月上旬より稼働予定 詳細は日本病院薬剤師会のホームページからご確認ください。

#### 問1.新規入会申込み直後でイベント管理から申込みする事ができない

答え 仮のID·PWが日本病院薬剤師会より送付されるのに約1ヵ月~2ヵ月かかり ます。そのため、仮ID・PWがお手元に届くまでは当会事務局にご連絡いただ けましたら代理申込みいたしますので、研修会申込締切の3日前までに兵庫県病 院薬剤師会までお電話にてお問い合わせをお願いします。(078-341-2533) また、必ず研修会申込みの前に入会申込書のご提出をお願いします。 ただし、日本病院薬剤師会にて会員情報登録がされてからの申込み受付となりま すので、当会へ入会申込書をご提出いただいてからしばらくお時間がかかります ことご了承ください。

#### 問2. ZOOM視聴後にキーワードが表示されない事象があった

- 答え 研修会当日(23:59)までに当会ホームページのお問い合わせより回答のご連 絡をいただけましたら、単位認定対象者として対応いたします。その際は以下の 情報のご入力をお願いいたします。
	- ① 氏名
	- ② キーワード1、キーワード2(カタカナ5文字以内)
	- ③ 薬剤師登録免許番号
	- ④ 日本病院薬剤師会会員番号

当会よりお問い合わせへの返信はいたしませんので、単位認定については研修会 管理システム(HOPESS)にてご確認をお願いいたします。 ZOOM 視聴の際にウェブを介すると、そのような事象が発生する可能性が高い ようです。つきましては、極力 ZOOM のアプリをご利用ください。

# 問3.受講料の発生する研修会に申し込みをしたが支払いをしていなかった

答え 申込み後 24 時間経つと、申込みが自動でキャンセルされます。申込みがキャン セルとなっていない場合は、支払い方法を選択していただき、その支払い期日ま でに受講料をお支払いください。

# 問4.受講料の発生する研修会に申し込みをしたがキャンセルしたい

答え 研修会開催前にご連絡いただけましたら、支払い状況をご確認後返金させていた だきます。ただし、振込手数料を差し引いてのお支払いになりますこと、お振込 までに時間を頂戴しますこと、ご了承ください。

以下の振込口座登録書を指定のメールアドレスまでご提出ください。

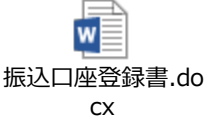

- 問5.兵庫県病院薬剤師会の会員だが、他府県病院薬剤師会会員又は非会員のチケット で申し込みをして受講料を支払ってしまった
- 答え 支払い状況をご確認後返金させていただきます。ただし、振込手数料を差し引い てのお支払いになりますこと、お振込までに時間を頂戴しますこと、ご了承くだ さい。問4添付の「振込口座登録書」をご提出ください。

# 問6.単位認定されたかどうかを知りたい

答え 当会において単位認定されているかどうかの回答は出来かねますので、研修シス テムHOPESSのマイページより単位認定状況のご確認をお願いいたします。

# 問7. 非会員で研修会を申し込む際の方法について知りたい

答え 会場開催の研修会はそれぞれの研修会の案内に沿って申込みしていただきます。 ウェブ開催の研修会は日病薬会員管理システムにご登録いただき、マイページの 「イベント管理」より申し込みをお願いします。 日病薬会員管理システムへの登録については、日本病院薬剤師会へお問い合わせ ください。 また、薬局所属の方でも当会の特別会員になっていただけますので、この機会に ぜひとも入会をご検討いただけますと幸いです。

#### 問8.単位は必要ないが受講料は払わないといけないのか

- 答え 単位の希望有無に関わらず、研修会の開催内容に従って受講料はお支払いいただ きます。
- 問9.日本病院薬剤師会の会員管理システムにおいて、薬剤師免許番号の登録が出来て いなかった場合、単位付与してもらえるか
- 答え 研修会の申し込み締切までに薬剤師免許番号の登録が確認出来なかった場合、単 位付与の対象とはなりませんので、ご了承ください。